- **Sliding window protocol:**
- **Stop & Wait:** inefficient if a is large.
- **Data:** stream of bulk data
- •- data can be pipelined
- •- transmit window of date
- Sliding Window Protocol<br>
 Sliding window protocol:<br>
 Stop & Wait: inefficient if a is large.<br>
 Data: stream of bulk data<br>
 data can be pipelined<br>
 transmit window of date<br>
 donot worry about getting ack<br>
immediatel • - donot worry about getting ack immediately

# **Sliding Window Protocol**<br>
• What should be the size of pipeline?<br>
• How do we handle errors:<br>
– Sender and receiver maintain – buffer spa<br>
– Receiver window = 1,<br>
– Sender window = n

- What should be the size of pipeline?
- How do we handle errors:
	- –Sender and receiver maintain – buffer space
	- **Receiver window =1,**
	- **Sender window=n**

# Timing Diagram: Go back-N

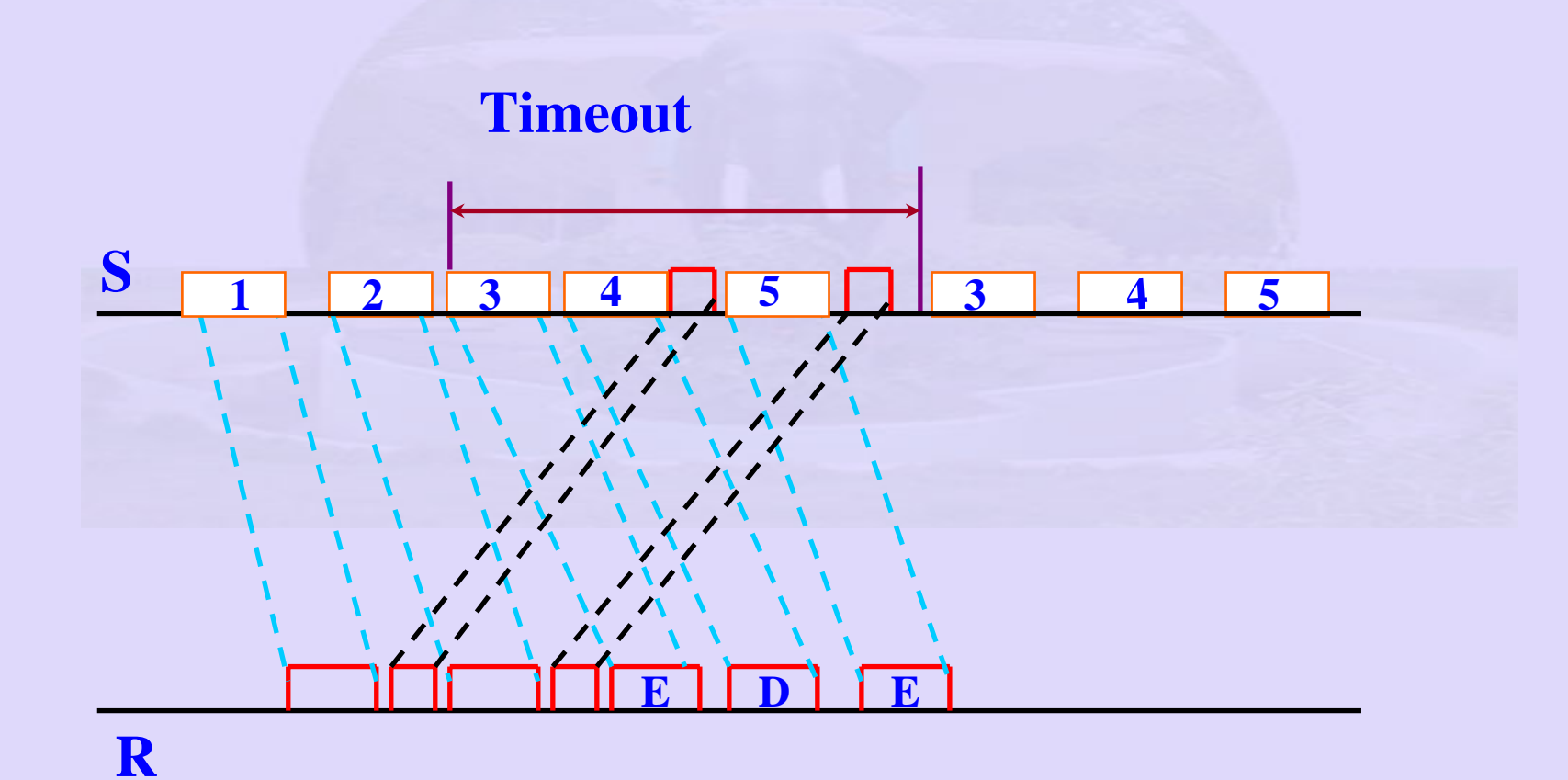

Indian Institute of Technology Madras

- Discard if correct frame not received
- Use same circuit for both directions
- Discard if correct frame not recei<br>• Use same circuit for both directic<br>— Intermix data frames from both S ÷<br>— from R→ S<br>• Use kind field in header:<br>— decide whether data or ack<br>— piggy back ack on outgoing frame<br>— Ack – Intermix data frames from both  $S \rightarrow R$  with ack frames from R $\bm{\rightarrow}$  S
	- • Use kind field in header:
		- decide whether data or ack
		- piggy back ack on outgoing frame for  $R \rightarrow S$
		- Ack field in frame
		- If frame not available for piggybacking  $\rightarrow$  Timeout

- Outbound frame sequence number
- Range  $0 2^n$ -1
- •n bit field
- •Stop & Wait is Sliding window with  $n = 1$
- **Sliding Window Protocol**<br>
 Outbound frame sequence number<br>
 Range  $0 2^{n}$ -1<br>
 n bit field<br>
 Stop & Wait is Sliding window with  $n = 1$ <br>
 Sender maintain sequence number of fram<br>
is permitted to send<br>
 sending • Sender – maintain sequence number of frames it is permitted to send
	- sending window
	- Receiver –– maintain sequence number of frames it is expected to accept
		- Receiver window

# Sliding Window Protocol – An example (Tanenbaum)

**Example: SWP: sequence number: Sender 0 - 7 seqno – 3 bit**

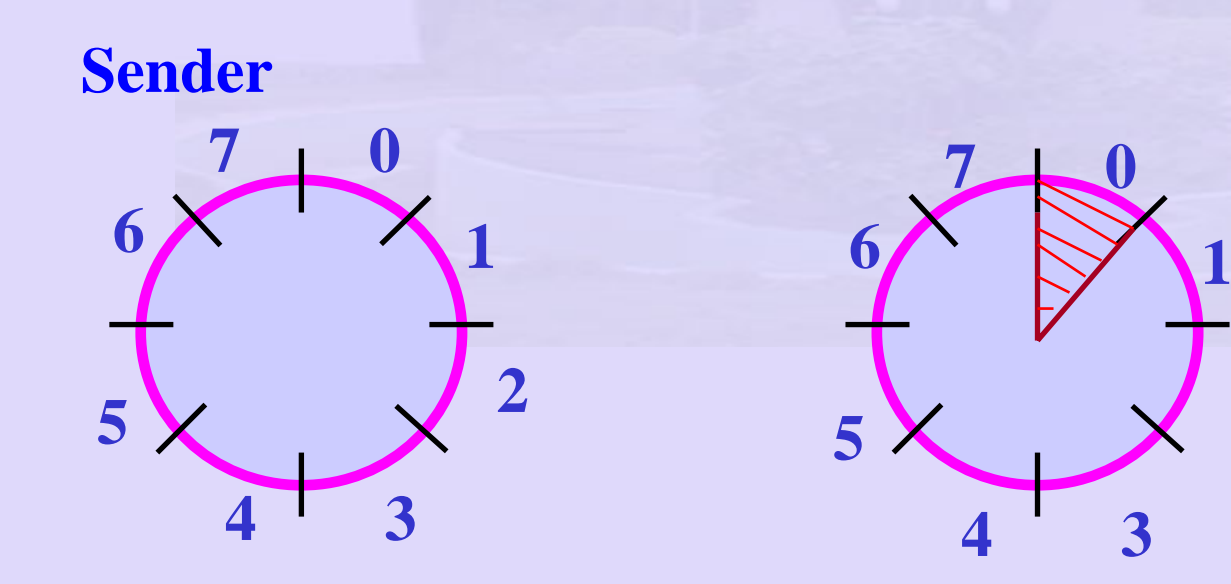

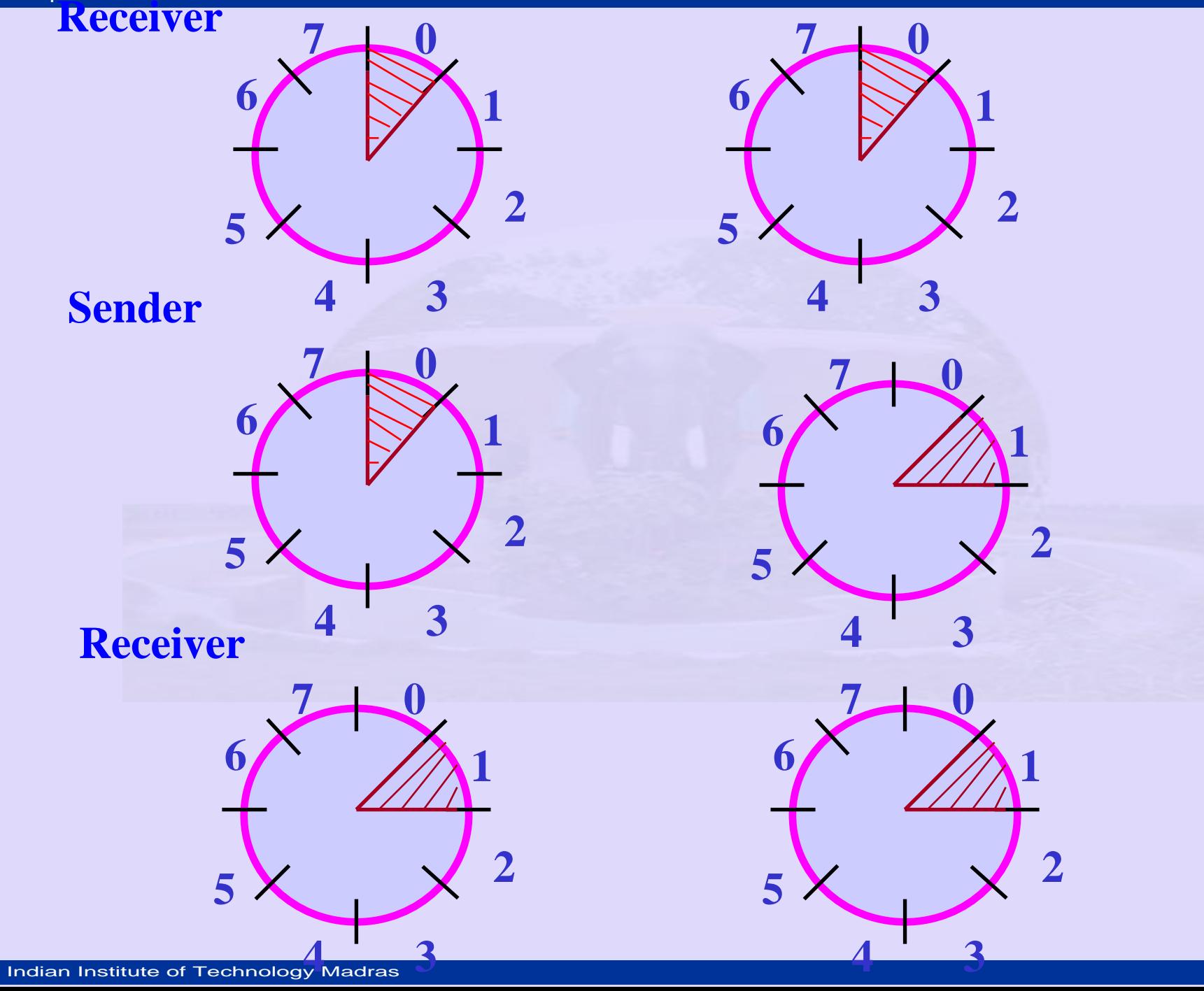

# • Larger Sender Window Size

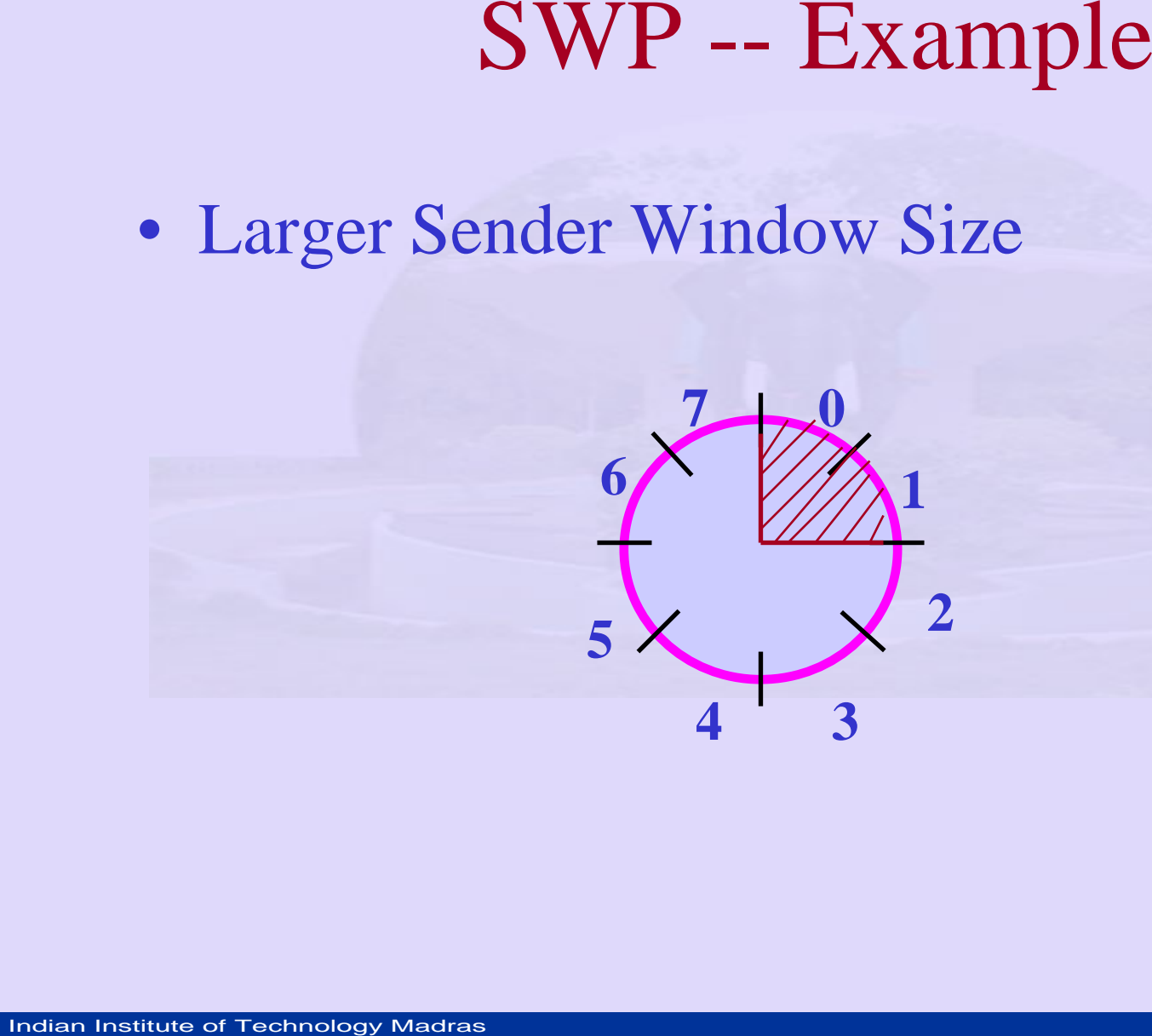

# Different Window Sizes: Receiver, Sender (Peterson et al.)

- If Sender Window is **n**
- How large can the Receiver Window be?

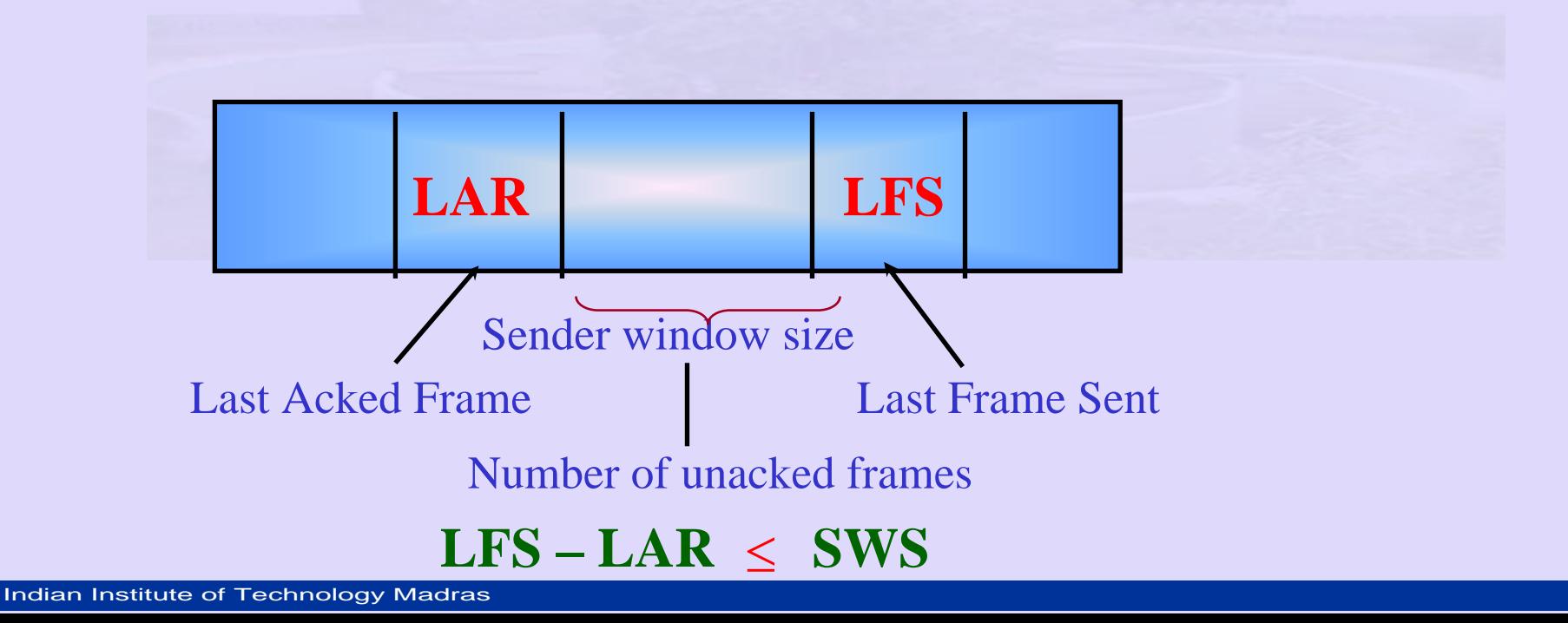

≤

≤

- Property Control Control Control Control Control Control Control Control Control Control Control Control Control Control Control Control Control Control Control Control Control Control Control Control Control Control Con • number of out order frames receiver is willing accept
	- LAF Last acceptable frame (sequence number)
	- LFR Last frame received ≤
	- $-$  LAF LFR  $\quad$  RWS
	- –When SeqNumber frame arrives:
	- If SeqNumber LFR or Sequence Number > LAF – discard

– If LFR < Sequence Number LAF – accep<sup>t</sup>

Indian Institute of Technoccy Madras

# **Example: LFS** = 5, RWS = 4, LAF = 9<br>
• If frame 7 & 8 arrive<br>
– buffered<br>
– but ack not sent since 6 not arrived.<br>
– 7 & 8 out of order.<br>
• If frame 6 delayed –<br>
– Retransmitted, received later<br>
• Notice no NAK for 6.<br>
•

- Example:  $LFS = 5$ ,  $RWS = 4$ ,  $LAF = 9$
- If frame 7 & 8 arrive
	- buffered
	- but ack not sent since 6 not arrived.
	- $-7 & 8$  8 out of order.
- If frame 6 delayed
	- Retransmitted, received later
- - Notice no NAK for 6.
- •primarily timeout on 6 – retransmit 6.

- largest Sequence Number not yet acked.
- $SWP Go back-N a variation$ <br>
 largest Sequence Number not yet acked.<br>
 receiver only acks SequenceNumberAck<br>
even if higher numbered frames are<br>
received.<br>
 set LFR = SequenceNumberToAck<br>
 LAF = LFR + RWS • receiver only acks SequenceNumberAck even if higher numbered frames are received.
	- set LFR = SequenceNumberToAck
	- $\bullet$  LAF = LFR + RWS

# Selective Repeat Protocol<br>
• Variation SWP:<br>
— selective ack for frame<br>
— sender knows what to send<br>
— problem – complicated<br>
— can RWS > SWS ?

- Variation SWP:
	- selective ack for frame
	- sender knows what to send
	- –problem – complicated
	- can RWS > SWS ?